## Overview of Java 8 Functional Interfaces

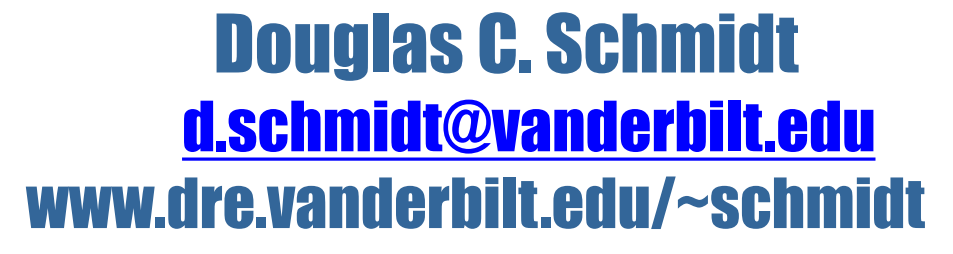

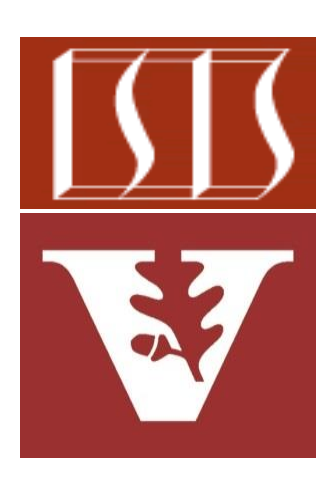

Professor of Computer Science

Institute for Software Integrated Systems

Vanderbilt University Nashville, Tennessee, USA

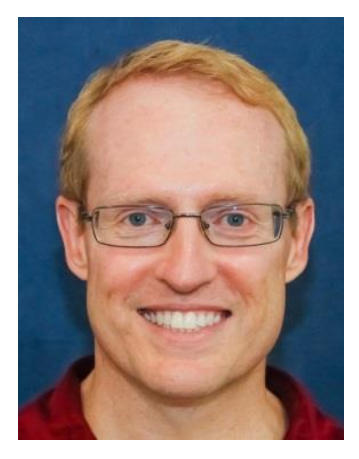

## Learning Objectives in this Lesson

- Recognize foundational functional programming features in Java 8, e.g.,
	- Lambda expressions
	- Method & constructor references
	- Key functional interfaces

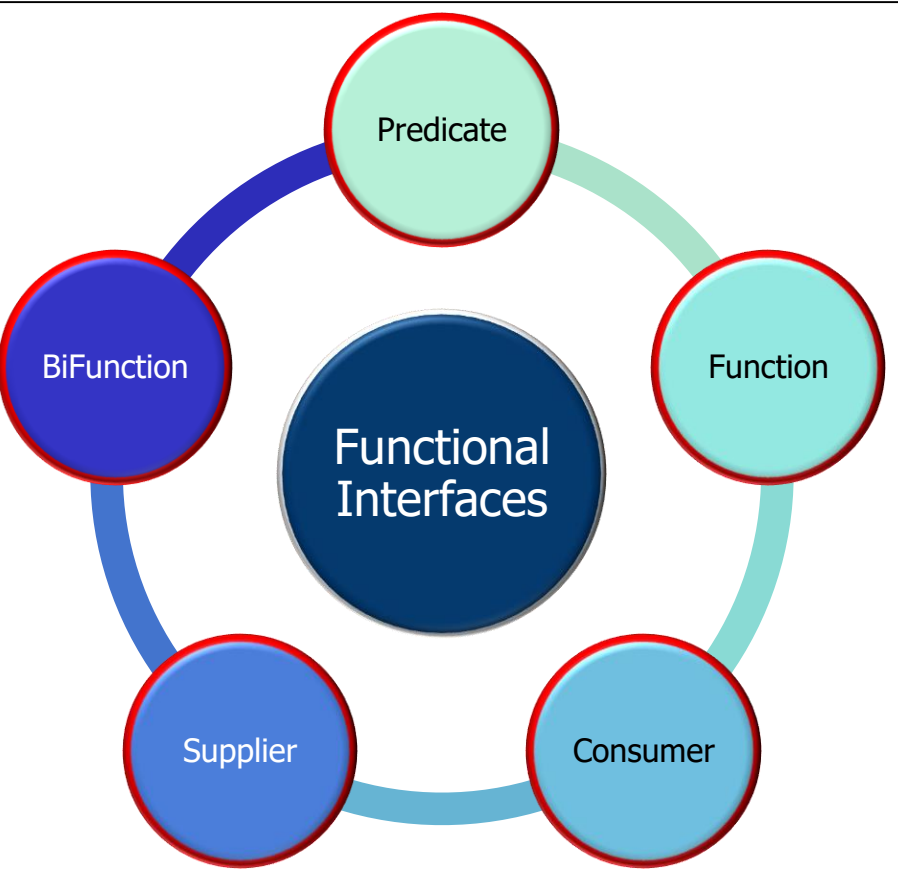

### Learning Objectives in this Lesson

- Recognize foundational functional programming features in Java 8, e.g.,
	- Lambda expressions
	- Method & constructor references
	- Key functional interfaces

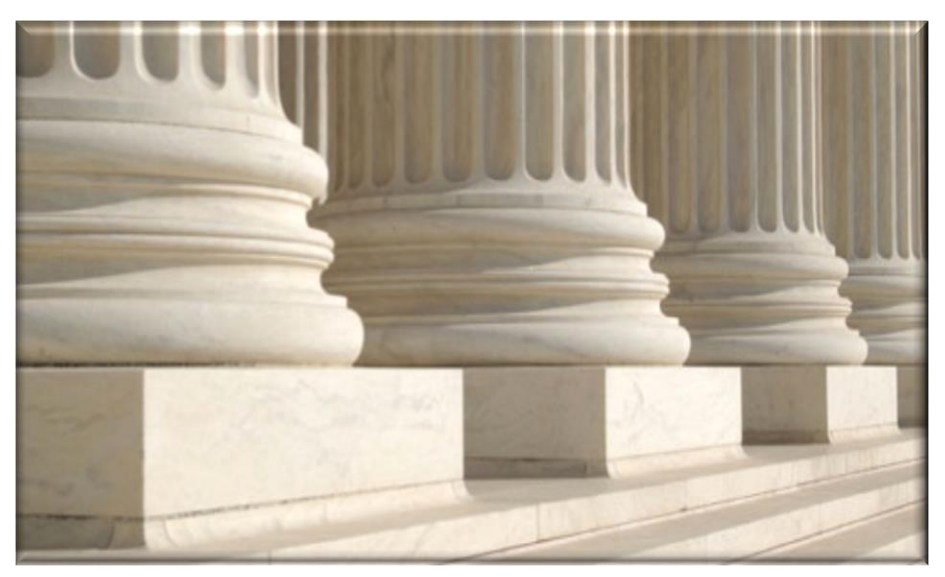

#### These features are the foundation for Java 8's concurrency/parallelism frameworks **3**

#### Learning Objectives in this Lesson

- Recognize foundational functional programming features in Java 8
- Understand how these Java 8 features are applied in concise example programs

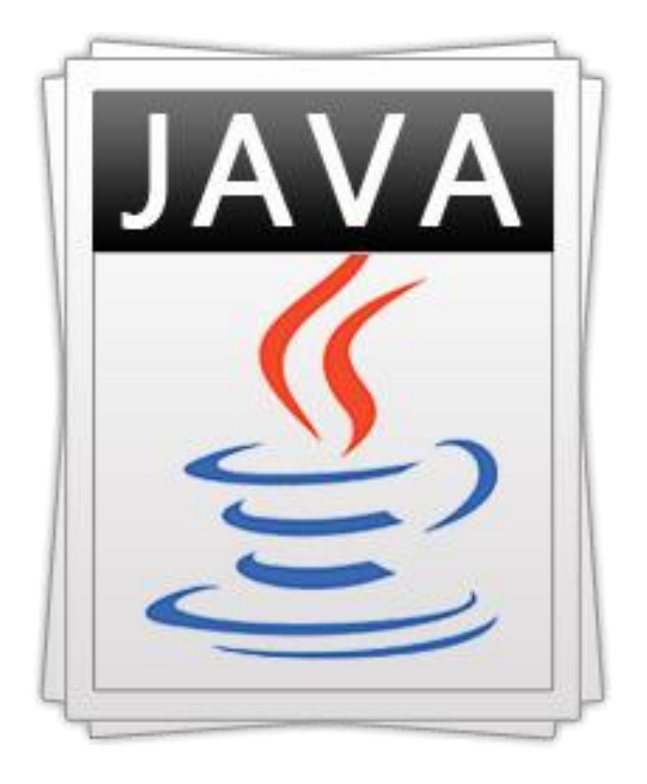

**4** See [github.com/douglascraigschmidt/LiveLessons/tree/master/Java8](http://github.com/douglascraigschmidt/LiveLessons/tree/master/Java8)

• A *functional interface* contains only one abstract method

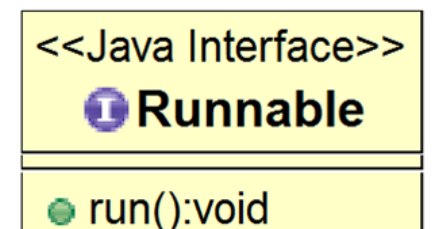

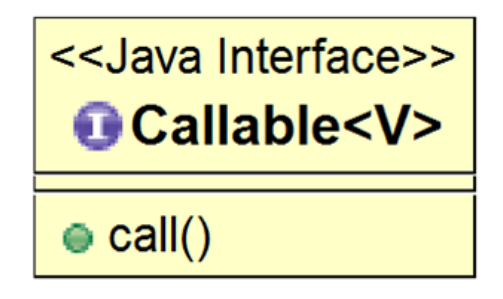

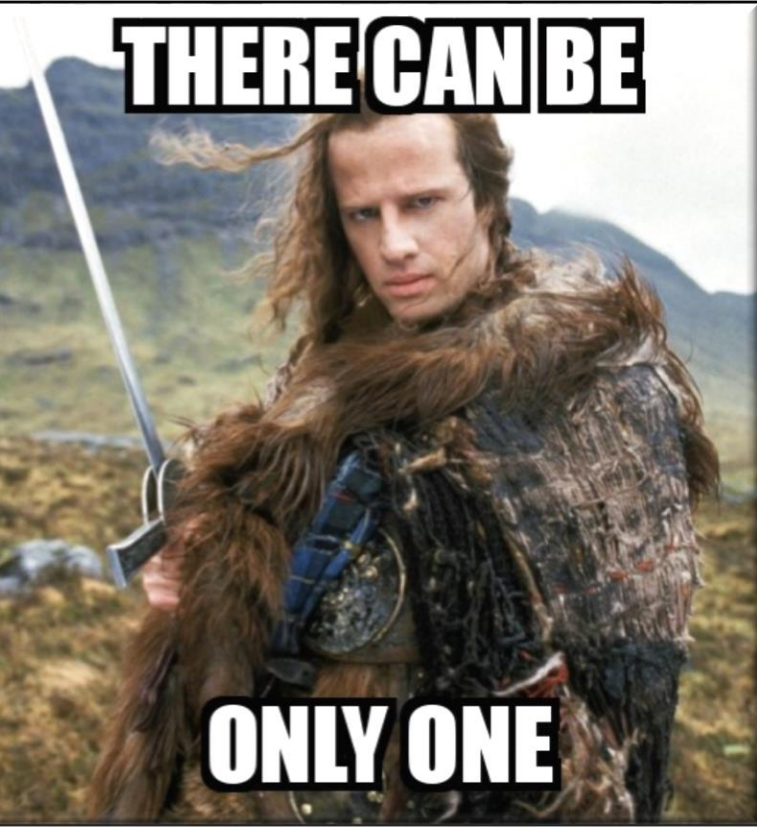

**6** See [www.oreilly.com/learning/java-8-functional-interfaces](http://www.oreilly.com/learning/java-8-functional-interfaces)

• A functional interface is the type used for a parameter when a lambda expression or method reference is passed as an argument

```
<T> void runTest(Function<T, T> fact, T n) {
  long startTime = System.nanoTime();
  T result = fact.apply(n));
  long stopTime = (System.nameTime() - startTime) / 1 000 000;...
}
runTest(ParallelStreamFactorial::factorial, n);
```
**runTest(SequentialStreamFactorial::factorial, n);**

**...**

#### See github.com/douglascraigschmidt**7**[/LiveLessons/tree/master/Java8/ex16](https://github.com/douglascraigschmidt/LiveLessons/tree/master/Java8/ex16)

• A functional interface is the type used for a parameter when a lambda expression or method reference is passed as an argument

```
<T> void runTest(Function<T, T> fact, T n) {
  long startTime = System.nanoTime();
  T result = fact.apply(n));
  long stopTime = (System.nameTime() - startTime) / 1 000 000;...
}
```
**runTest(ParallelStreamFactorial::factorial, n);**

```
...
static BigInteger factorial(BigInteger n) {
  return LongStream.rangeClosed(1, n)
                    .parallel() 
                    .mapToObj(BigInteger::valueOf)
                    .reduce(BigInteger.ONE, BigInteger::multiply); 
}
```
**8**

• Java 8 defines many types of functional interfaces

#### Package java.util.function

Functional interfaces provide target types for lambda expressions and method references.

See: Description

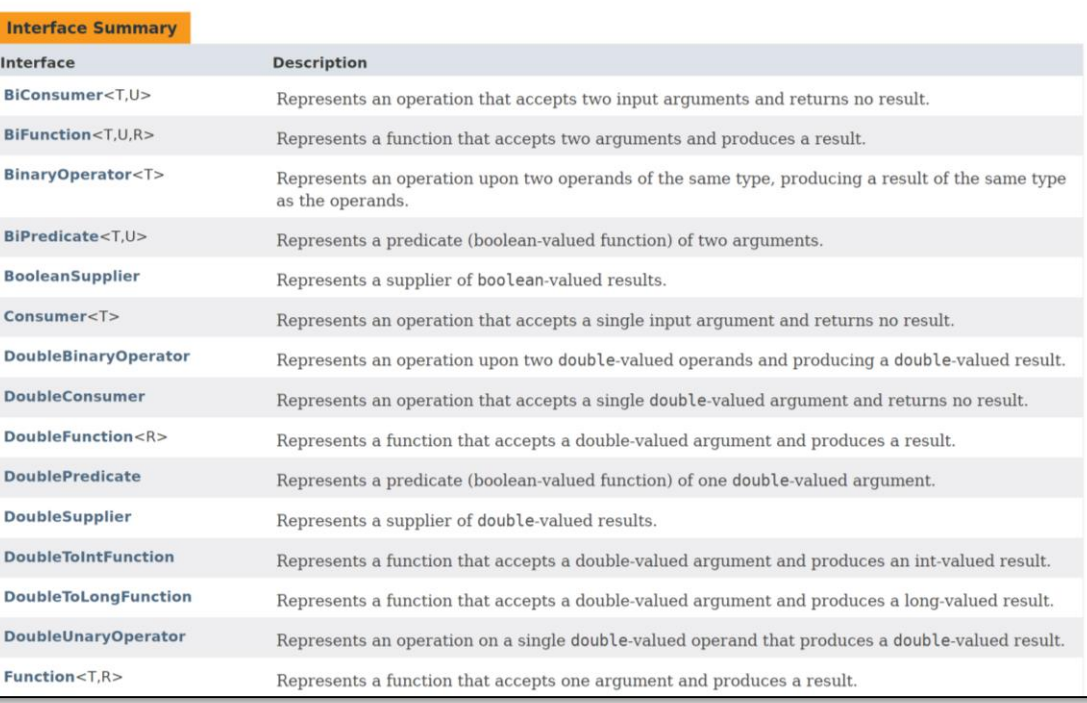

See [docs.oracle.com/javase/8/docs/api/java/](https://docs.oracle.com/javase/8/docs/api/java/util/function/package-summary.html)util/function/package-summary.html

- Java 8 defines many types of functional interfaces
	- This list is large due to the need to support reference types & primitive types..

#### Package java.util.function

Functional interfaces provide target types for lambda expressions and method references.

See: Description

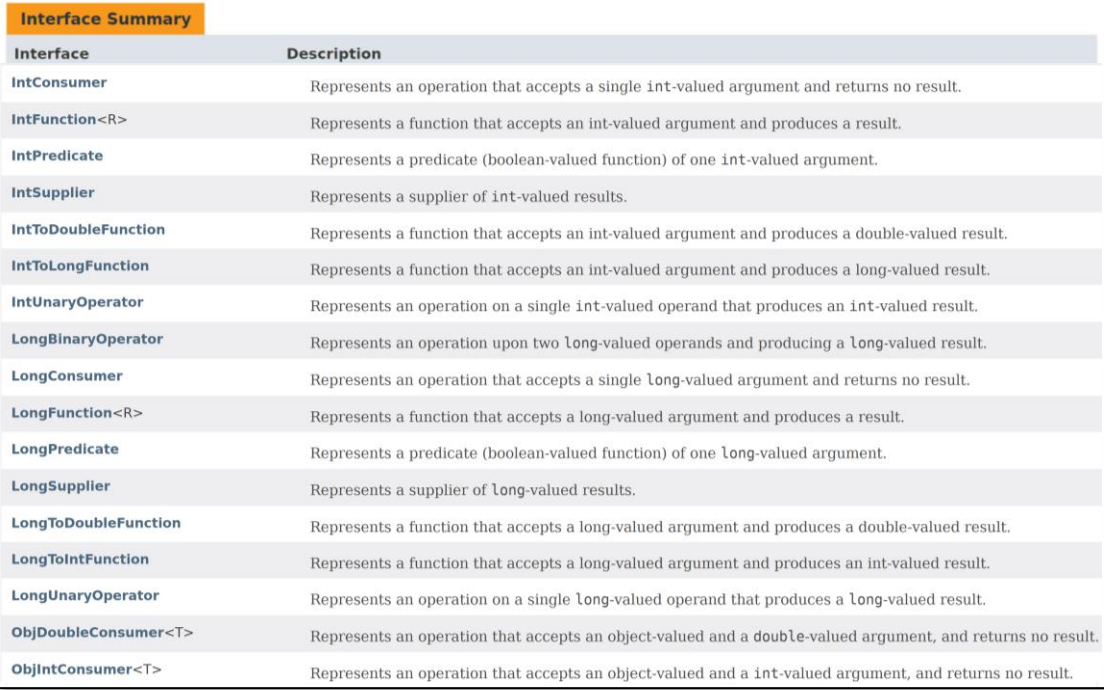

#### **10** See [dzone.com/articles/whats-wrong-java-8-part-ii](https://dzone.com/articles/whats-wrong-java-8-part-ii)

- Java 8 defines many types of functional interfaces
	- This list is large due to the need to support reference types & primitive types..

We focus on the most common types of functional interfaces

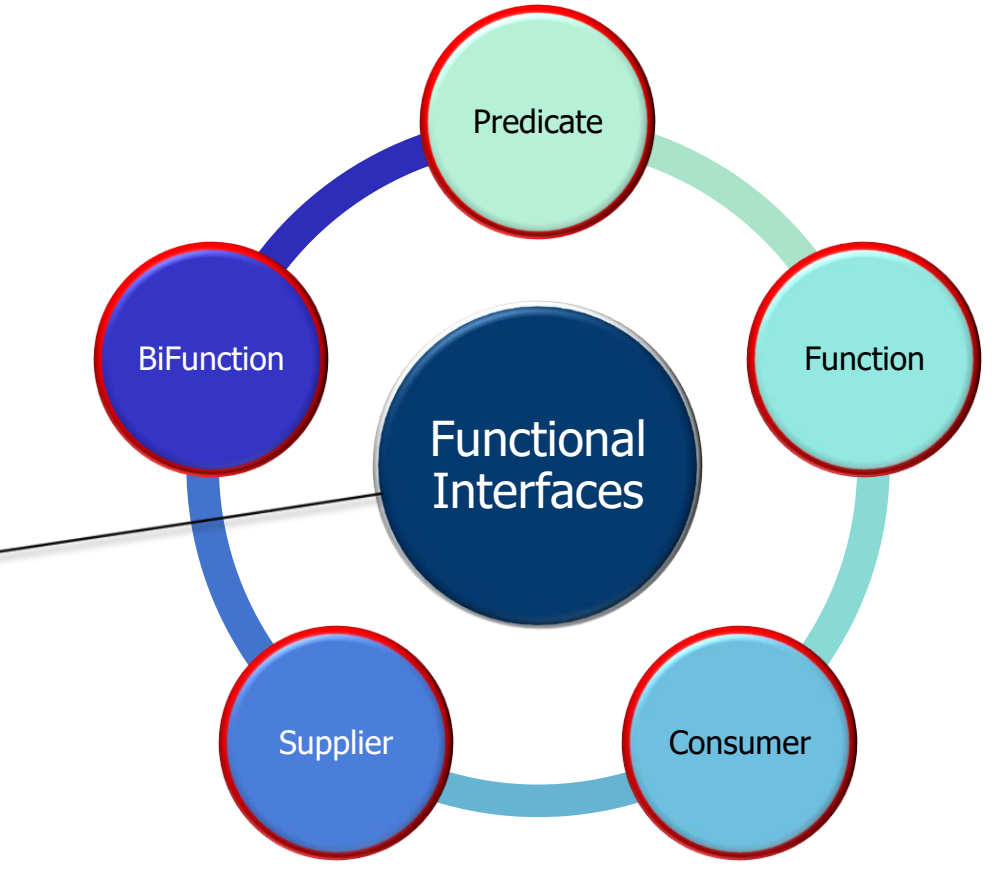

- Java 8 defines many types of functional interfaces
	- This list is large due to the need to support reference types & primitive types..

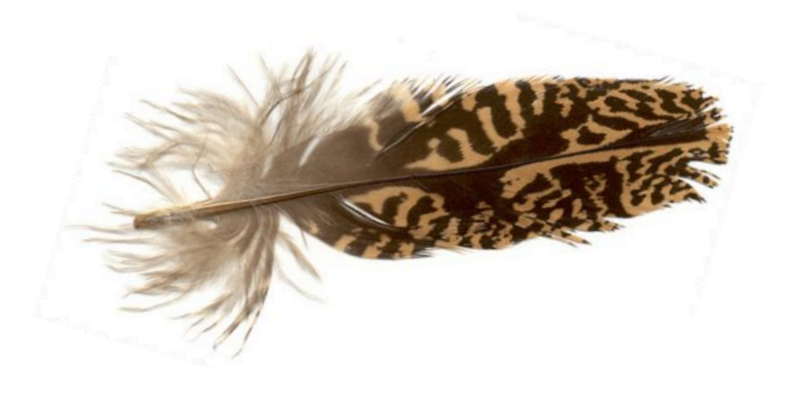

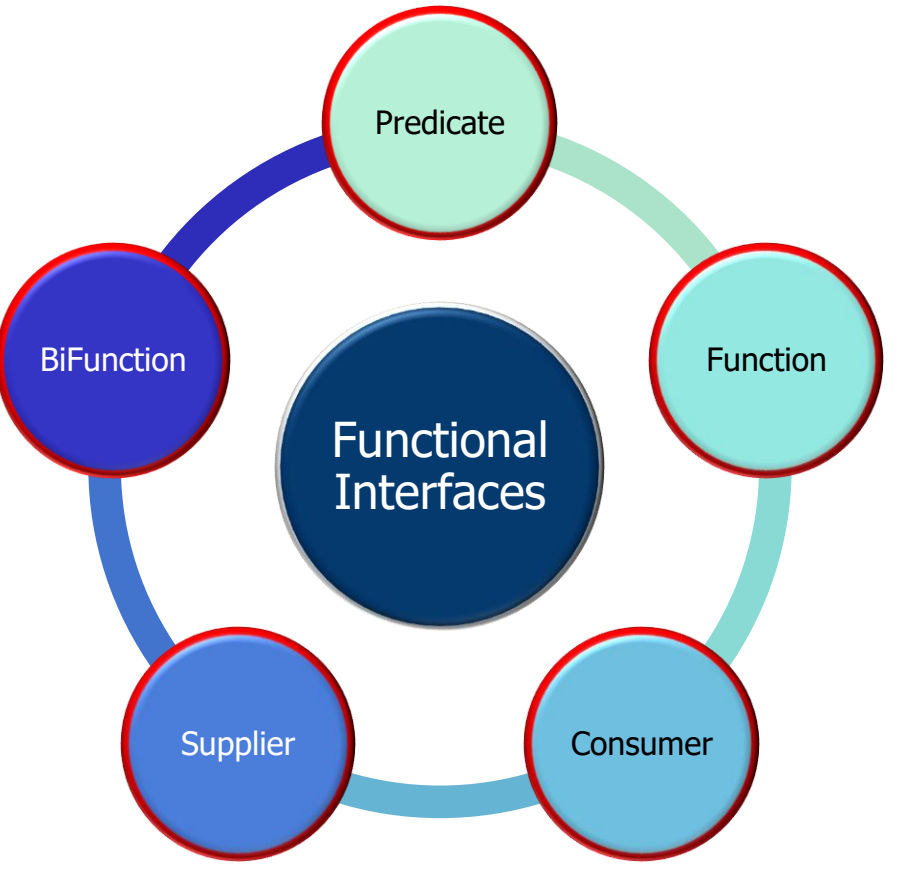

**12** All usages of functional interfaces in the upcoming examples are "stateless"!

- A *Predicate* performs a test that returns true or false, e.g.,
	- **public interface Predicate<T> { boolean test(T t); }**

#### **14** See [docs.oracle.com/javase/8/docs/api/java/util/function/Predicate.html](http://docs.oracle.com/javase/8/docs/api/java/util/function/Predicate.html)

- A *Predicate* performs a test that returns true or false, e.g.,
	- **public interface Predicate<T> { boolean test(T t); }**

#### **15** See [docs.oracle.com/javase/8/docs/api/java/util/function/Predicate.html](http://docs.oracle.com/javase/8/docs/api/java/util/function/Predicate.html)

- A Predicate performs a test that returns true or false, e.g.,
	- **public interface Predicate<T> { boolean test(T t); }**

```
Map<String, Integer> iqMap = 
   new ConcurrentHashMap<String, Integer>() { { 
     put("Larry", 100); put("Curly", 90); put("Moe", 110);
   } 
};
System.out.println(iqMap);
       Create a map of "stooges" & their IQs!
```
**iqMap.entrySet().removeIf(entry -> entry.getValue() <= 100);**

```
System.out.println(iqMap);
```
See github.com/douglascraigschmidt[/LiveLessons/tree/master/Java8/ex10](http://github.com/douglascraigschmidt/LiveLessons/tree/master/Java8/ex10)

- A *Predicate* performs a test that returns true or false, e.g.,
	- **public interface Predicate<T> { boolean test(T t); }**

```
Map<String, Integer> iqMap = 
   new ConcurrentHashMap<String, Integer>() { { 
     put("Larry", 100); put("Curly", 90); put("Moe", 110);
   } 
};
                                     This predicate lambda deletes
```

```
System.out.println(iqMap);
```
**iqMap.entrySet().removeIf(entry -> entry.getValue() <= 100);**

entries with  $iq \leq 100$ 

```
System.out.println(iqMap);
```
**17** See [docs.oracle.com/javase/8/docs/api/java/util/Collection.html#removeIf](https://docs.oracle.com/javase/8/docs/api/java/util/Collection.html#removeIf-java.util.function.Predicate-)

- A *Predicate* performs a test that returns true or false, e.g.,
	- **public interface Predicate<T> { boolean test(T t); }**

```
Map<String, Integer> iqMap = 
   new ConcurrentHashMap<String, Integer>() { { 
     put("Larry", 100); put("Curly", 90); put("Moe", 110);
   } 
};
System.out.println(iqMap);
iqMap.entrySet().removeIf(entry -> entry.getValue() <= 100);
                                    entry is short for (EntrySet<String, 
                                 Integer> entry), which leverages the Java 
                                  8 compiler's type inference capabilities
```

```
System.out.println(iqMap);
```
See [docs.oracle.com/javase/tutorial/java/generics/genTypeInference.html](http://docs.oracle.com/javase/tutorial/java/generics/genTypeInference.html) **18**

- A *Predicate* performs a test that returns true or false, e.g.,
	- **public interface Predicate<T> { boolean test(T t); }**

```
interface Collection<E> {
```

```
...
default boolean removeIf(Predicate<? super E> filter) {
  ...
  final Iterator<E> each = iterator();
  while (each.hasNext()) {
    if (filter.test(each.next())) {
      each.remove();
    ...
```
Here's how the removeIf() method uses the predicate passed to it

- A *Predicate* performs a test that returns true or false, e.g.,
	- **public interface Predicate<T> { boolean test(T t); }**

```
interface Collection<E> {
```
**...**

```
...
default boolean removeIf(Predicate<? super E> filter) {
  ...
  final Iterator<E> each = iterator();
  while (each.hasNext()) {
    if (filter.test(each.next())) {
      each.remove();
                                            entry -> 
                                            entry.getValue() 
                                            <= 100
```
**20** This predicate parameter is bound to the lambda expression passed to it

- A *Predicate* performs a test that returns true or false, e.g.,
	- **public interface Predicate<T> { boolean test(T t); }**

```
interface Collection<E> {
```

```
...
default boolean removeIf(Predicate<? super E> filter) {
  ...
  final Iterator<E> each = iterator();
  while (each.hasNext()) {
    if (filter.test(each.next())) {
      each.remove();
    ...
                                            entry -> 
                                            entry.getValue() 
                                            <= 100
                   if (each.next().getValue() <= 100)
```
**21** The 'entry' in the lambda predicate is replaced by the parameter to test()

- A *Function* applies a computation on 1 parameter & returns a result, e.g.,
	- **public interface Function<T, R> { R apply(T t); }**

#### **23** See [docs.oracle.com/javase/8/docs/api/java/util/function/Function.html](http://docs.oracle.com/javase/8/docs/api/java/util/function/Function.html)

- A *Function* applies a computation on 1 parameter & returns a result, e.g.,
	- **public interface Function<T, R> { R apply(T t); }**

#### **24** See [docs.oracle.com/javase/8/docs/api/java/util/function/Function.html](http://docs.oracle.com/javase/8/docs/api/java/util/function/Function.html)

- A *Function* applies a computation on 1 parameter & returns a result, e.g.,
	- **public interface Function<T, R> { R apply(T t); }**

```
Map<Integer, Integer> primeCache = 
  new ConcurrentHashMap<>();
```
**...**

**...**

**}**

This map caches the results of prime # computations

**Long smallestFactor = primeCache.computeIfAbsent (primeCandidate, (key) -> primeChecker(key));**

```
Integer primeChecker(Integer primeCandidate) {
```

```
... // Returns 0 if a number if prime or the smallest
   // factor if it's not prime
```
**25** See [github.com/douglascraigschmidt/LiveLessons/tree/master/Java8/ex9](http://github.com/douglascraigschmidt/LiveLessons/tree/master/Java8/ex9)

- A *Function* applies a computation on 1 parameter & returns a result, e.g.,
	- **public interface Function<T, R> { R apply(T t); }**

**Map<Integer, Integer> primeCache =** 

**new ConcurrentHashMap<>();**

**...**

**...**

**}**

If key isn't already associated with a value, compute the value using the given mapping function & enter it into the map

**Long smallestFactor = primeCache.computeIfAbsent**

```
(primeCandidate, (key) -> primeChecker(key));
```

```
Integer primeChecker(Integer primeCandidate) {
```

```
... // Returns 0 if a number if prime or the smallest
   // factor if it's not prime
```
**26** See [docs.oracle.com/javase/8/docs/api/java/util/concurrent/ConcurrentHashMap.html#computeIfAbsent](https://docs.oracle.com/javase/8/docs/api/java/util/concurrent/ConcurrentHashMap.html#computeIfAbsent-K-java.util.function.Function-)

- A *Function* applies a computation on 1 parameter & returns a result, e.g.,
	- **public interface Function<T, R> { R apply(T t); }**

**}**

```
Map<Integer, Integer> primeCache = 
  new ConcurrentHashMap<>();
...
Long smallestFactor = primeCache.computeIfAbsent
    (primeCandidate, (key) -> primeChecker(key));
...
Integer primeChecker(Integer primeCandidate) {
  ... // Returns 0 if a number if prime or the smallest
      // factor if it's not prime
                                   This method provides atomic 
                                    "check then act" semantics
```
**27** See [dig.cs.illinois.edu/papers/checkThenAct.pdf](http://dig.cs.illinois.edu/papers/checkThenAct.pdf)

- A *Function* applies a computation on 1 parameter & returns a result, e.g.,
	- **public interface Function<T, R> { R apply(T t); }**

```
Map<Integer, Integer> primeCache = 
  new ConcurrentHashMap<>();
```
**...**

**...**

A lambda expression that calls a function

```
Long smallestFactor = primeCache.computeIfAbsent
    (primeCandidate, (key) -> primeChecker(key));
```

```
Integer primeChecker(Integer primeCandidate) {
  ... // Returns 0 if a number if prime or the smallest
      // factor if it's not prime
}
```
- A *Function* applies a computation on 1 parameter & returns a result, e.g.,
	- **public interface Function<T, R> { R apply(T t); }**

```
Map<Integer, Integer> primeCache = 
  new ConcurrentHashMap<>();
```
**...**

**...**

**}**

Could also be a passed as a method reference

```
Long smallestFactor = primeCache.computeIfAbsent
    (primeCandidate, this::primeChecker);
```

```
Integer primeChecker(Integer primeCandidate) {
  ... // Returns 0 if a number if prime or the smallest
      // factor if it's not prime
```
- A *Function* applies a computation on 1 parameter & returns a result, e.g.,
	- **public interface Function<T, R> { R apply(T t); }**

```
class ConcurrentHashMap<K,V> ...
  public V computeIfAbsent(K key, 
            Function<? super K, ? extends V> mappingFunction) {
    ...
    if (f = \text{tabAt}(\text{tab}, i = (n - 1) \& h})) == null)...
      if ((val = mappingFunction.apply(key)) != null)
        node = new Node<K,V>(h, key, val, null);
       ...
```
#### **30** Here's how the computeIfAbsent() method uses the function passed to it

- A *Function* applies a computation on 1 parameter & returns a result, e.g.,
	- **public interface Function<T, R> { R apply(T t); }**

```
class ConcurrentHashMap<K,V> ...
  public V computeIfAbsent(K key, 
            Function<? super K, ? extends V> mappingFunction) {
    ...
    if (f = \text{tabAt}(\text{tab}, i = (n - 1) \& h})) == null)...
      if ((val = mappingFunction.apply(key)) != null)
        node = new Node<K,V>(h, key, val, null);
       ...
                                           this::primeChecker
```
#### **31** The function parameter is bound to this::primeChecker method reference

- A *Function* applies a computation on 1 parameter & returns a result, e.g.,
	- **public interface Function<T, R> { R apply(T t); }**

```
class ConcurrentHashMap<K,V> ...
  public V computeIfAbsent(K key, 
           Function<? super K, ? extends V> mappingFunction) {
    ...
    if ((f = tabAt(tab, i = (n - 1) & h)) == null)...
      if ((val = mappingFunction.apply(key)) != null)
        node = new Node\lt K, V\gt(h, \k e y, val, null);...
             if ((val = primeChecker(key)) != null)
```
**32** The apply() method is replaced with the primeChecker() lambda function

- This example also shows a *Function*, e.g.,
	- **public interface Function<T, R> { R apply(T t); }**

```
List<Thread> threads =
```
**new ArrayList<>(Arrays.asList(new Thread("Larry"),**

**new Thread("Curly"),**

Create a list of threads named after the three stooges

**new Thread("Moe")));**

**threads.forEach(System.out::println); threads.sort(Comparator.comparing(Thread::getName)); threads.forEach(System.out::println);**

**33** See [github.com/douglascraigschmidt/LiveLessons/tree/master/Java8/ex5](http://github.com/douglascraigschmidt/LiveLessons/tree/master/Java8/ex5)

- This example also shows a *Function*, e.g.,
	- **public interface Function<T, R> { R apply(T t); }**

```
List<Thread> threads =
   new ArrayList<>(Arrays.asList(new Thread("Larry"),
                                  new Thread("Curly"),
                                  new Thread("Moe")));
```
A method reference to a Function used to sort threads by name

**threads.forEach(System.out::println); threads.sort(Comparator.comparing(Thread::getName)); threads.forEach(System.out::println);**

**34** See [dzone.com/articles/java-8-comparator-how-to-sort-a-list](https://dzone.com/articles/java-8-comparator-how-to-sort-a-list)

- This example also shows a *Function*, e.g.,
	- **public interface Function<T, R> { R apply(T t); }**

```
List<Thread> threads =
   new ArrayList<>(Arrays.asList(new Thread("Larry"),
                                  new Thread("Curly"),
                                  new Thread("Moe")));
```
This method uses the Thread::getName method reference to impose a total ordering on some collection of objects

```
threads.forEach(System.out:/:println);
threads.sort(Comparator.comparing(Thread::getName));
threads.forEach(System.out::println);
```
**35** See [docs.oracle.com/javase/8/docs/api/java/util/Comparator.html#comparing](https://docs.oracle.com/javase/8/docs/api/java/util/Comparator.html#comparing-java.util.function.Function-)

- This example also shows a *Function*, e.g.,
	- **public interface Function<T, R> { R apply(T t); }**

```
interface Comparator {
```

```
... 
static <T, U extends Comparable<? super U>> Comparator<T> 
         comparing(Function<? super T, ? extends U> keyEx) {
 return ((c1, c2) -> 
          keyEx.apply(c1)
               .compareTo(keyEx.apply(c2)); }
```
**36** Here's how the comparing() method uses the function passed to it

- This example also shows a *Function*, e.g.,
	- **public interface Function<T, R> { R apply(T t); }**

```
interface Comparator {
```

```
... 
static <T, U extends Comparable<? super U>> Comparator<T> 
         comparing(Function<? super T, ? extends U> keyEx) {
 return ((c1, c2) -> 
          keyEx.apply(c1)
               .compareTo(keyEx.apply(c2)); }
```
The comparing() method is passed a Function parameter called keyEx

- This example also shows a *Function*, e.g.,
	- **public interface Function<T, R> { R apply(T t); }**

```
interface Comparator {
```

```
... 
static <T, U extends Comparable<? super U>> Comparator<T> 
         comparing(Function<? super T, ? extends U> keyEx) {
 return ((c1, c2) -> 
          keyEx.apply(c1)
                                          Thread::getName
```
**.compareTo(keyEx.apply(c2)); }**

**38** The Thread::getName method reference is bound to the keyEx parameter

- This example also shows a *Function*, e.g.,
	- **public interface Function<T, R> { R apply(T t); }**

```
interface Comparator {
```

```
... 
static <T, U extends Comparable<? super U>> Comparator<T> 
         comparing(Function<? super T, ? extends U> keyEx) {
 return ((c1, c2) -> 
          keyEx.apply(c1)
               .compareTo(keyEx.apply(c2)); }
```
c1 & c2 are the strings being compared by sort()

- This example also shows a *Function*, e.g.,
	- **public interface Function<T, R> { R apply(T t); }**

```
interface Comparator {
```

```
... 
static <T, U extends Comparable<? super U>> Comparator<T> 
          comparing(Function<? super T, ? extends U> keyEx) {
   return ((c1, c2) -> 
           keyEx.apply(c1)
                 .compareTo(keyEx.apply(c2)); }
 The apply() method of the keyEx
function is used to compare strings
```
- This example also shows a *Function*, e.g.,
	- **public interface Function<T, R> { R apply(T t); }**

```
interface Comparator {
```

```
c1.getName().compareTo(c2.getName())
... 
static <T, U extends Comparable<? super U>> Comparator<T> 
         comparing(Function<? super T, ? extends U> keyEx) {
 return ((c1, c2) -> 
          keyEx.apply(c1)
               .compareTo(keyEx.apply(c2)); }
```
**41** The thread::getName method reference is called to compare two thread names

- A *BiFunction* applies a computation on 2 parameters & returns a result, e.g.,
	- **public interface BiFunction<T, U, R> { R apply(T t, U u); }**

#### **43** See [docs.oracle.com/javase/8/docs/api/java/util/function/BiFunction.html](http://docs.oracle.com/javase/8/docs/api/java/util/function/BiFunction.html)

- A *BiFunction* applies a computation on 2 parameters & returns a result, e.g.,
	- **public interface BiFunction<T, U, R> { R apply(T t, U u); }**

#### **44** See [docs.oracle.com/javase/8/docs/api/java/util/function/BiFunction.html](http://docs.oracle.com/javase/8/docs/api/java/util/function/BiFunction.html)

- A *BiFunction* applies a computation on 2 parameters & returns a result, e.g.,
	- **public interface BiFunction<T, U, R> { R apply(T t, U u); }**

```
Map<String, Integer> iqMap = 
  new ConcurrentHashMap<String, Integer>() {
    { put("Larry", 100); put("Curly", 90); put("Moe", 110); }
};
```
Create a map of "stooges" & their IQs!

**for (Map.Entry<String, Integer> entry : iqMap.entrySet()) entry.setValue(entry.getValue() - 50);**

vs.

```
iqMap.replaceAll((k, v) -> v - 50);
```
**45** See [github.com/douglascraigschmidt/LiveLessons/tree/master/Java8/ex4](http://github.com/douglascraigschmidt/LiveLessons/tree/master/Java8/ex4)

- A *BiFunction* applies a computation on 2 parameters & returns a result, e.g.,
	- **public interface BiFunction<T, U, R> { R apply(T t, U u); }**

```
Map<String, Integer> iqMap = 
  new ConcurrentHashMap<String, Integer>() {
    { put("Larry", 100); put("Curly", 90); put("Moe", 110); }
};
```
**for (Map.Entry<String, Integer> entry : iqMap.entrySet()) entry.setValue(entry.getValue() - 50);**

vs.

Conventional way of subtracting 50 IQ points from each person in map

**iqMap.replaceAll((k, v) -> v - 50);** 

- A *BiFunction* applies a computation on 2 parameters & returns a result, e.g.,
	- **public interface BiFunction<T, U, R> { R apply(T t, U u); }**

```
Map<String, Integer> iqMap = 
  new ConcurrentHashMap<String, Integer>() {
    { put("Larry", 100); put("Curly", 90); put("Moe", 110); }
};
```
**for (Map.Entry<String, Integer> entry : iqMap.entrySet()) entry.setValue(entry.getValue() - 50);**

vs.

BiFunction lambda subtracts 50 IQ points from each person in map

**iqMap.replaceAll((k, v) -> v - 50);** 

**47** See [docs.oracle.com/javase/8/docs/api/java/util/concurrent/ConcurrentHashMap.html#replaceAll](https://docs.oracle.com/javase/8/docs/api/java/util/concurrent/ConcurrentHashMap.html#replaceAll-java.util.function.BiFunction-)

- A *BiFunction* applies a computation on 2 parameters & returns a result, e.g.,
	- **public interface BiFunction<T, U, R> { R apply(T t, U u); }**

```
Map<String, Integer> iqMap = 
  new ConcurrentHashMap<String, Integer>() {
    { put("Larry", 100); put("Curly", 90); put("Moe", 110); }
};
```
**for (Map.Entry<String, Integer> entry : iqMap.entrySet()) entry.setValue(entry.getValue() - 50);**

vs.

Unlike Entry operations, replaceAll() operates in a thread-safe manner!

**iqMap.replaceAll((k, v) -> v - 50);** 

**48** See [winterbe.com/posts/2015/05/22/java8-concurrency-tutorial-atomic-concurrent-map-examples](https://winterbe.com/posts/2015/05/22/java8-concurrency-tutorial-atomic-concurrent-map-examples)

- A *BiFunction* applies a computation on 2 parameters & returns a result, e.g.,
	- **public interface BiFunction<T, U, R> { R apply(T t, U u); }**

```
class ConcurrentHashMap<K,V> {
```
**...**

```
...
public void replaceAll
  (BiFunction<? super K, ? super V, ? extends V> function) {
  ...
  for (Node\langle K,V\rangle p); (p = it.add\no|) != null; ) {
    V oldValue = p.val;
    for (K key = p.key;;) {
      V newValue = function.apply(key, oldValue);
       ...
      replaceNode(key, newValue, oldValue)
```
Here's how the replaceAll() method uses the bifunction passed to it

- A *BiFunction* applies a computation on 2 parameters & returns a result, e.g.,
	- **public interface BiFunction<T, U, R> { R apply(T t, U u); }**

```
class ConcurrentHashMap<K,V> {
  ...
  public void replaceAll
    (BiFunction<? super K, ? super V, ? extends V> function) {
    ...
    for (Node\langle K,V\rangle p); (p = it.add\no|) != null; ) {
      V oldValue = p.val;
      for (K key = p.key;;) {
        V newValue = function.apply(key, oldValue);
         ...
        replaceNode(key, newValue, oldValue)
         ...
                                      (k, v) \rightarrow v - 50
```
**50** The bifunction parameter is bound to the lambda expression v - 50

- A *BiFunction* applies a computation on 2 parameters & returns a result, e.g.,
	- **public interface BiFunction<T, U, R> { R apply(T t, U u); }**

```
class ConcurrentHashMap<K,V> {
  ...
  public void replaceAll
    (BiFunction<? super K, ? super V, ? extends V> function) {
    ...
    for (Node\langle K,V\rangle p); (p = it.add\no|) != null; ) {
      V oldValue = p.val;
      for (K key = p.key;;) {
        V newValue = function.apply(key, oldValue);
         ...
        replaceNode(key, newValue, oldValue)
         ...
                                                    V newValue = 
                                                    oldValue - 50
                                      (k, v) \rightarrow v - 50
```
**51** The apply() method is replaced by the v – 50 bifunction lambda

- A *Supplier* returns a value & takes no parameters, e.g.,
	- **public interface Supplier<T> { T get(); }**

**53** See [docs.oracle.com/javase/8/docs/api/java/util/function/Supplier.html](http://docs.oracle.com/javase/8/docs/api/java/util/function/Supplier.html)

- A *Supplier* returns a value & takes no parameters, e.g.,
	- **public interface Supplier<T> { T get(); }**

**54** See [docs.oracle.com/javase/8/docs/api/java/util/function/Supplier.html](http://docs.oracle.com/javase/8/docs/api/java/util/function/Supplier.html)

- A *Supplier* returns a value & takes no parameters, e.g.,
	- **public interface Supplier<T> { T get(); }**

```
String f1("62675744/15668936"); String f2("609136/913704");
```

```
CompletableFuture<BigFraction> future = CompletableFuture
    .supplyAsync(() -> {
       BigFraction bf1 = 
          new BigFraction(f1);
       BigFraction bf2 = 
          new BigFraction(f2);
                                           Define a supplier 
                                          lambda to multiply
                                            two BigFractions
```
**return bf1.multiply(bf2);});**

**System.out.println(future.join().toMixedString());**

See github.com/douglascraigschmidt[/LiveLessons/tree/master/Java8/ex8](http://github.com/douglascraigschmidt/LiveLessons/tree/master/Java8/ex8)

- A *Supplier* returns a value & takes no parameters, e.g.,
	- **public interface Supplier<T> { T get(); }**

```
String f1("62675744/15668936"); String f2("609136/913704");
```

```
CompletableFuture<BigFraction> future = CompletableFuture
    .supplyAsync(() -> {
        BigFraction bf1 = 
          new BigFraction(f1);
        BigFraction bf2 = 
          new BigFraction(f2);
                                           Although get() takes no 
                                           parameters (effectively) 
                                          final values can be passed 
                                             to a supplier lambda
```

```
return bf1.multiply(bf2);});
```
**System.out.println(future.join().toMixedString());**

**56** See [javarevisited.blogspot.com/2015/03/what-is-effectively-final-variable-of.html](http://javarevisited.blogspot.com/2015/03/what-is-effectively-final-variable-of.html)

- A *Supplier* returns a value & takes no parameters, e.g.,
	- **public interface Supplier<T> { T get(); }**

```
String f1("62675744/15668936"); String f2("609136/913704");
```

```
CompletableFuture<BigFraction> future = CompletableFuture
    .supplyAsync(() -> {
       BigFraction bf1 = 
          new BigFraction(f1);
       BigFraction bf2 = 
          new BigFraction(f2);
                                             supplyAsync() runs the 
                                              supplier lambda in a 
                                              thread residing in the 
                                             common fork-join pool
```

```
return bf1.multiply(bf2);});
```
**System.out.println(future.join().toMixedString());**

See docs.oracle.com/javase/8/docs/api/java/util[/concurrent/CompletableFuture.html#supplyAsync](https://docs.oracle.com/javase/8/docs/api/java/util/concurrent/CompletableFuture.html#supplyAsync-java.util.function.Supplier-)

- A *Supplier* returns a value & takes no parameters, e.g.,
	- **public interface Supplier<T> { T get(); }**

**<U> CompletableFuture<U> supplyAsync(Supplier<U> supplier) {**

```
CompletableFuture<U> f = 
 new CompletableFuture<U>();
```

```
execAsync(ForkJoinPool.commonPool(), 
          new AsyncSupply<U>(supplier, f));
```

```
return f;
}
...
```
**...**

#### Here's how the supplyAsync() method uses the supplier passed to it

- A *Supplier* returns a value & takes no parameters, e.g.,
	- **public interface Supplier<T> { T get(); }**

**<U> CompletableFuture<U> supplyAsync(Supplier<U> supplier) {**

```
CompletableFuture<U> f = 
 new CompletableFuture<U>();
```

```
() -> { ... return 
 bf1.multiply(bf2);
}
```

```
execAsync(ForkJoinPool.commonPool(),
```
**new AsyncSupply<U>(supplier, f));**

```
return f;
```
**}**

**...**

**...**

#### The supplier parameter is bound to the lambda passed to supplyAsync()

- A *Supplier* returns a value & takes no parameters, e.g.,
	- **public interface Supplier<T> { T get(); }**

**}**

**<U> CompletableFuture<U> supplyAsync(Supplier<U> supplier) {**

```
...
  CompletableFuture<U> f = 
    new CompletableFuture<U>();
  execAsync(ForkJoinPool.commonPool(), 
             new AsyncSupply<U>(supplier, f));
  return f;
...
                          The supplier is enqueued for 
                          asynchronous execution in 
                           the common fork-join pool
```
- A *Supplier* returns a value & takes no parameters, e.g.,
	- **public interface Supplier<T> { T get(); }**

**...**

**}**

```
static final class AsyncSupply<U> extends Async {
    final Supplier<U> fn;
```

```
AsyncSupply(Supplier<U> fn, ...) { this.fn = fn; ... }
```

```
public final boolean exec() {
```
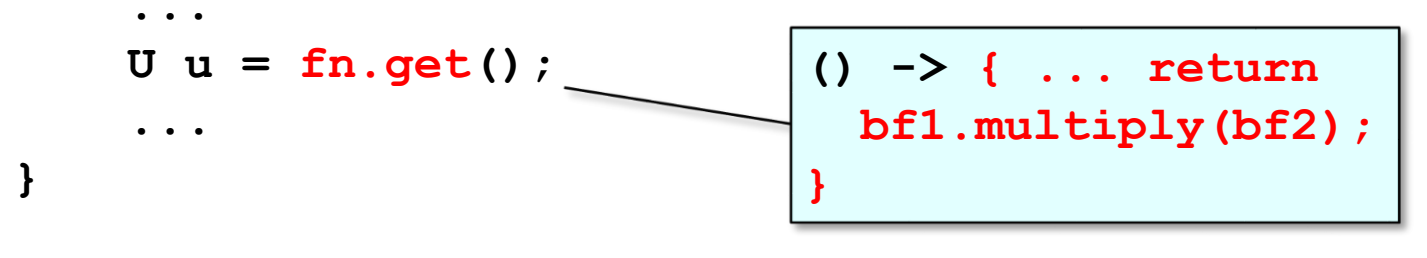

**61** The pool thread gets the original lambda from the supplier & runs it asynchronously

- Here's another example of a *Supplier* that's used in the Optional class
	- **public interface Supplier<T> { T get(); }**

```
Map<String, String> beingMap = new HashMap<String, String>() 
{ { put("Demon", "Naughty"); put("Angel", "Nice"); } };
```

```
String being = ...;
```

```
Optional<String> disposition = 
  Optional.ofNullable(beingMap.get(being));
```

```
System.out.println("disposition of "
                   + being + " = "
                   + disposition.orElseGet(() -> "unknown"));
```
**62** See [github.com/douglascraigschmidt/LiveLessons/tree/master/Java8/ex6](http://github.com/douglascraigschmidt/LiveLessons/tree/master/Java8/ex6)

- Here's another example of a *Supplier* that's used in the Optional class
	- **public interface Supplier<T> { T get(); }**

**Map<String, String> beingMap = new HashMap<String, String>() { { put("Demon", "Naughty"); put("Angel", "Nice"); } };**

**String being = ...;**

Create a map that associates beings with their personality traits

**Optional<String> disposition =** 

**Optional.ofNullable(beingMap.get(being));**

```
System.out.println("disposition of "
                   + being + " = "
                   + disposition.orElseGet(() -> "unknown"));
```
- Here's another example of a *Supplier* that's used in the Optional class
	- **public interface Supplier<T> { T get(); }**

**Map<String, String> beingMap = new HashMap<String, String>() { { put("Demon", "Naughty"); put("Angel", "Nice"); } };**

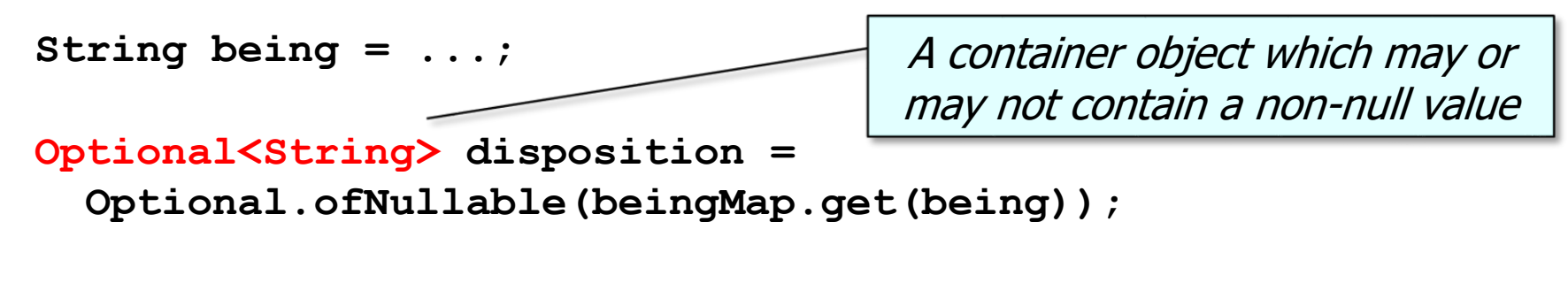

```
System.out.println("disposition of "
                   + being + " = "
                   + disposition.orElseGet(() -> "unknown"));
```
**64** See [docs.oracle.com/javase/8/docs/api/java/util/Optional.html](https://docs.oracle.com/javase/8/docs/api/java/util/Optional.html)

- Here's another example of a *Supplier* that's used in the Optional class
	- **public interface Supplier<T> { T get(); }**

**Map<String, String> beingMap = new HashMap<String, String>() { { put("Demon", "Naughty"); put("Angel", "Nice"); } };**

```
String being = ...;
```
Returns an Optional describing the specified being, if non-null, otherwise returns an empty Optional

**Optional<String> disposition =** 

**Optional.ofNullable(beingMap.get(being));**

```
System.out.println("disposition of "
```

```
+ being + " = "
```
**+ disposition.orElseGet(() -> "unknown"));**

**65** See [docs.oracle.com/javase/8/docs/api/java/util/Optional.html#ofNullable](https://docs.oracle.com/javase/8/docs/api/java/util/Optional.html#ofNullable-T-)

- Here's another example of a *Supplier* that's used in the Optional class
	- **public interface Supplier<T> { T get(); }**

```
Map<String, String> beingMap = new HashMap<String, String>() 
{ { put("Demon", "Naughty"); put("Angel", "Nice"); } };
```
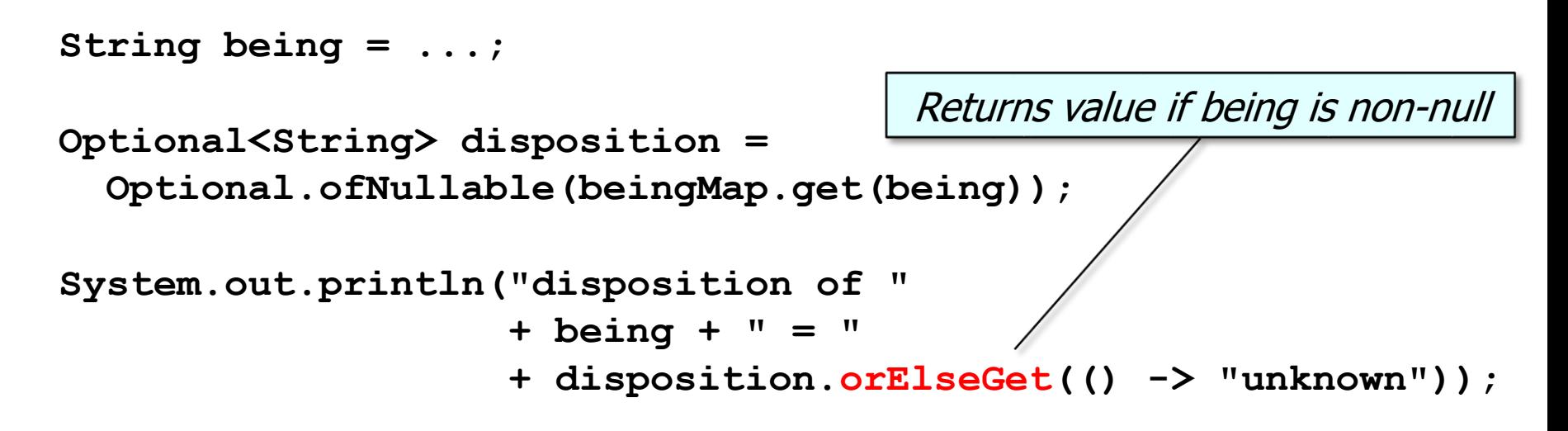

**66** See [docs.oracle.com/javase/8/docs/api/java/util/Optional.html#orElseGet](https://docs.oracle.com/javase/8/docs/api/java/util/Optional.html#orElseGet-java.util.function.Supplier-)

- Here's another example of a *Supplier* that's used in the Optional class
	- **public interface Supplier<T> { T get(); }**

```
Map<String, String> beingMap = new HashMap<String, String>() 
{ { put("Demon", "Naughty"); put("Angel", "Nice"); } };
```

```
String being = ...;
Optional<String> disposition = 
  Optional.ofNullable(beingMap.get(being));
System.out.println("disposition of "
                    + being + " = "
                    + disposition.orElseGet(() -> "unknown"));
                                           Returns lambda supplier 
                                          value if being is not found
```
- Here's another example of a *Supplier* that's used in the Optional class
	- **public interface Supplier<T> { T get(); }**

```
class Optional<T> {
```

```
...
public T orElseGet(Supplier<? extends T> other) {
  return value != null 
    ? value 
    : other.get();
```

```
}
```
#### Here's how the orElseGet() method uses the Supplier passed to it

- Here's another example of a *Supplier* that's used in the Optional class
	- **public interface Supplier<T> { T get(); }**

```
class Optional<T> {
  ...
  public T orElseGet(Supplier<? extends T> other) {
    return value != null 
      ? value 
      : other.get();
  }
                                      () -> "unknown"
```
#### The string literal "unknown" is bound to the supplier lambda parameter **69**

- Here's another example of a *Supplier* that's used in the Optional class
	- **public interface Supplier<T> { T get(); }**

```
class Optional<T> {
  ...
  public T orElseGet(Supplier<? extends T> other) {
    return value != null 
      ? value 
      : other.get();
  }
                "unknown"
                                       () -> "unknown"
```
#### **70** The string "unknown" returns by orElseGet() if the value is null